# Cheatography

## PHP Cheat Sheet by kinnison via cheatography.com/4152/cs/856/

#### **String Functions**

int strpos(\$haystack , mixed \$needle [, \$offset]) *Find the position of the first occurrence of a substring in a string*

string substr (\$string , \$start [, \$length ] ) *Return part of a string*

string strrchr(\$haystack , mixed \$needle ) *This function returns the portion of haystack which starts at the last occurrence of needle and goes until the end of haystack.*

string strstr(\$haystack , mixed \$needle [, bool \$befor e  $needle = false$  ] ) *return first ocurrence of a string*

string implode (\$glue , array \$pieces)

array explode (\$delimiter, \$string[, \$limit])

string strtok (\$str, \$token) *Tokenize string*

string trim (\$str [, \$charlist])

## **Date**

date(\$format[, \$timestamp = time()]) d -> 01-31 m-> 01-12 y->13 Y->2013 h->1pm H->13 i->00-59 s->00-59 c-> ISO 8601 U ->unix time

### **Regex**

int [preg\_match|preg\_match\_all](\$pattern, \$subject[,  $&\$ {smatches} [, int  $$flags = 0$  [, int  $$offset = 0$  ]]]) flags: PREG\_OFFSET\_CAPTURE PREG\_PATTERN\_ORDER (all) PREG\_SET\_ORDER (all)

mixed preg\_replace(mixed \$pattern, mixed \$repla cement, mixed \$subject[, int \$limit = -1 [, int &\$count]])

mixed preg\_replace\_callback(\$pattern, callable \$callback, mixed \$subject[, \$limit[, \$count]])

array preg\_split(\$pattern, \$subject[, \$limit[, \$flags]])

array preg\_grep(\$pattern, \$input[,\$flags])

int preg\_last\_error() return: PREG\_NO\_ERROR PREG\_INTERNAL\_ERROR PREG\_BACKTRACK\_LIMIT\_ERROR PREG\_RECURSION\_LIMIT\_ERROR PREG\_BAD\_UTF8\_ERROR PREG\_BAD\_UTF8\_OFFSET\_ERROR

#### **Cheatographer**

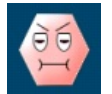

**kinnison** cheatography.com/kinnison/

This cheat sheet was published on 21st February, 2013 and was last updated on 21st February, 2013.

### **Class example**

class ClassName extends FatherClass implements InterfaceClass{ const CONSTANT = 'text'; [public|protected|private] \$attribute = 'default'; [public|protected|private] function [final] functionName  $\{\text{array } $p1 = 'default', $p2\}$ public function \_\_construct(){} public function \_\_destruct(){} public function \_get(){} public function set(){} public function \_\_call(){} public function \_\_callStatic(){} public function \_\_isset(){} public function \_\_unset(){} public function \_\_sleep(){} public function \_\_wakeup(){} public function \_\_toString(){} public function \_\_invoke(){} public function \_\_set\_state(){} public function \_\_clone(){} }

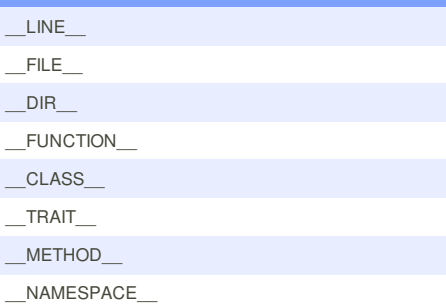

#### **Sponsor**

**FeedbackFair**, increase your conversion rate today! Try it free! http://www.FeedbackFair.com